### DA #19

**I t a l i a**

# Un bosco magico

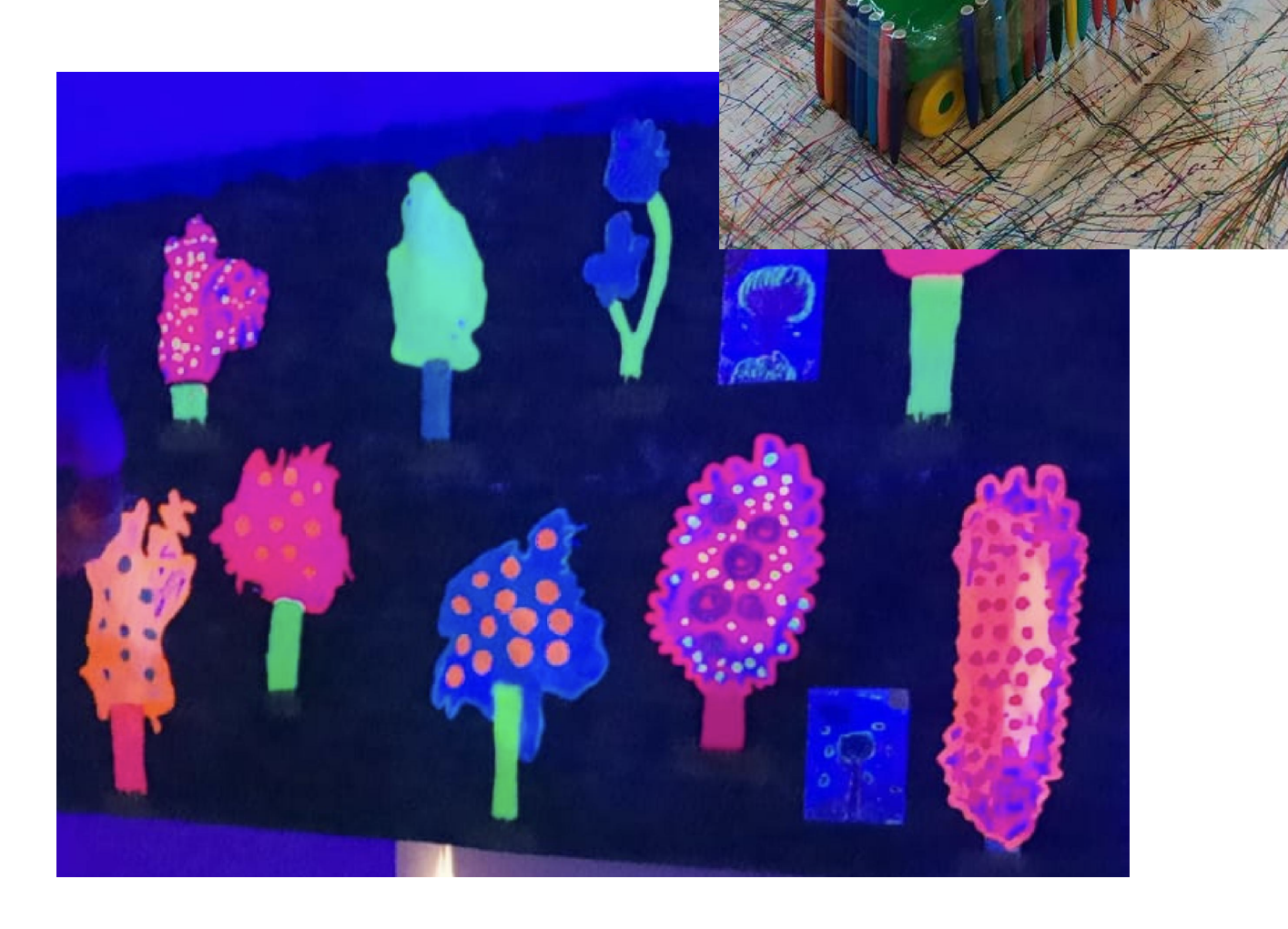

## Un bosco magico

#### **Ideato da:**

**Ciulla Letizia - Maria Domenica - Floriddia Corrada - Benini Roberta - Catanese Liliana - Giorgetti Cinzia - Zavalloni Stefania**

Scuola dell'Infanzia di Villamarina, Cesenatico - Italia

**In co-progettazione con Zaffiria e Libera Università di Bolzano**

**Età:** 3-5 anni

**Parole Chiave:** #natura #arte #corpoemovimento #ambientiimmersivi #lampadadiwood

**Domanda chiave:** *Come possiamo creare un bosco (magico) all'interno della classe?*

**Obiettivi generali:**

- Sensibilizzare ai temi della salvaguardia ambientale e della biodiversità.
- Esplorare la realtà e imparare a riflettere sulle proprie esperienze
- Sollecitare la collaborazione e cooperazione.
- Stimolare e suscitare vissuti emotivi importanti attraverso lo stupore e meraviglia.
- Valorizzare la creatività e le capacità creative, fantastiche ed espressive del bambino.

**Tempo:** 7 sessioni di circa 50 minuti ciascuna per un totale di circa 6 ore.

--------------------

#### **Materiali**

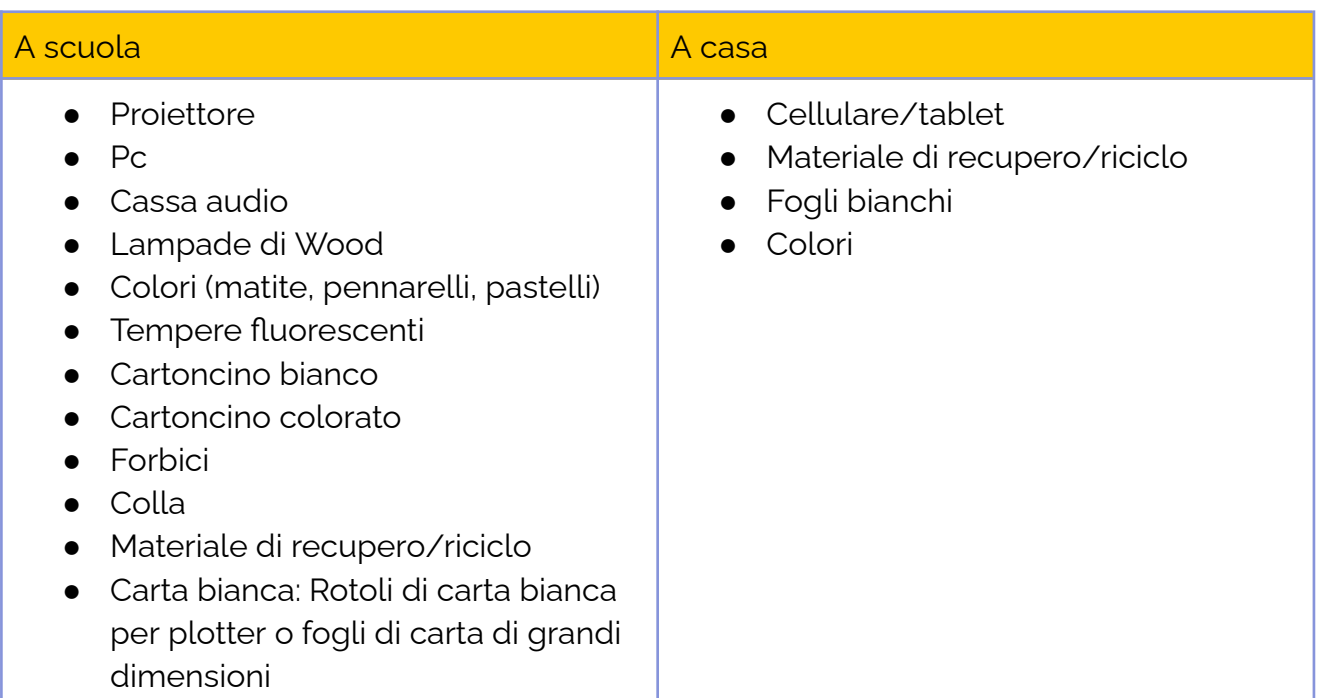

#### **Software/ Apps:**

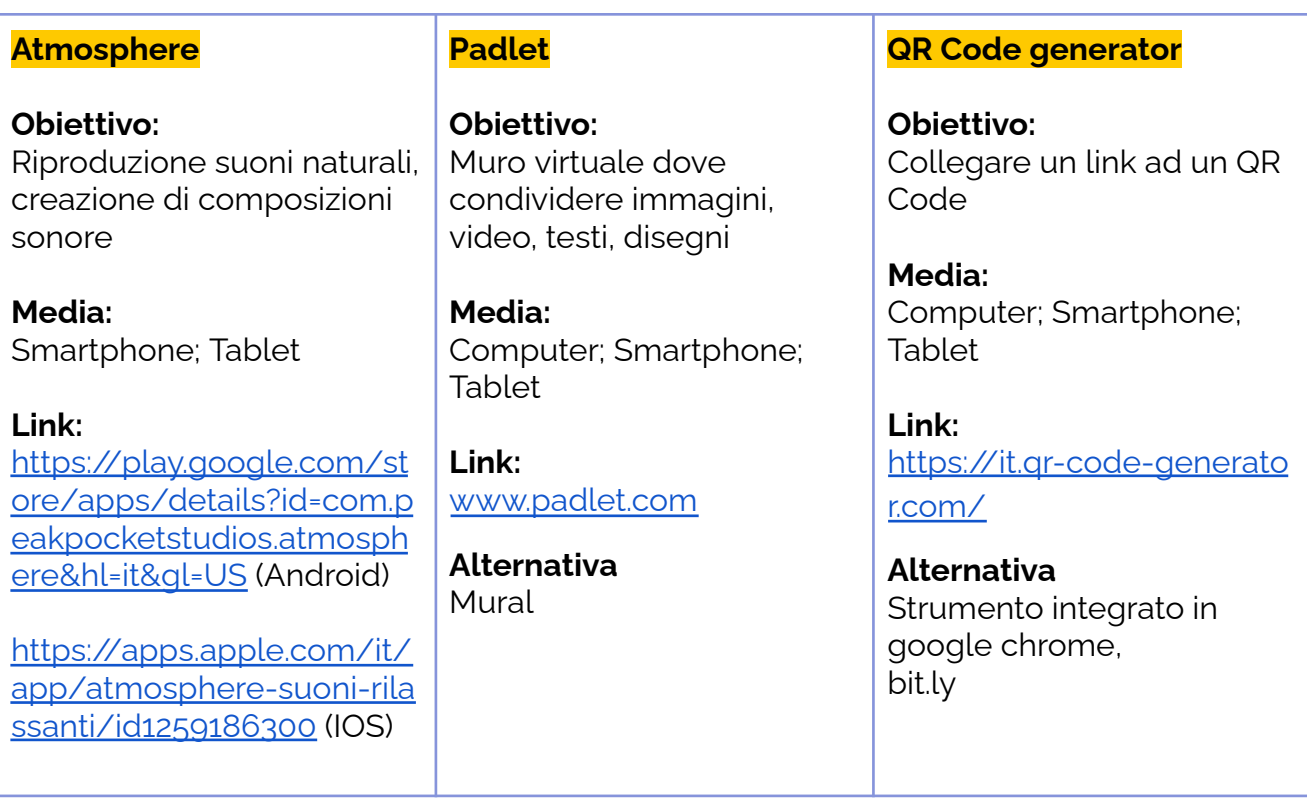

#### **Presentazione Breve**

In questo atelier si esplora il bosco come ambiente naturale e si trasporta la sua magia a casa e a scuola. I bambini vengono prima accompagnati in un'esplorazione nella natura per osservare e scoprire un bosco, un parco, un giardino. Alberi, foglie, rami, raccolta di frutti, foglie o pigne accenderanno la curiosità e diventeranno il punto di partenza per un'esperienza creativa A casa con la famiglia. A scuola, i bambini creano un bosco magico attraverso un allestimento immersivo e collaborativo. Il bosco è composto da elementi naturali, disegni dei bambini che diventano luminescenti al buio, proiezioni e una colonna sonora personalizzata del bosco creata con un'app di composizione.

#### **Step by Step**

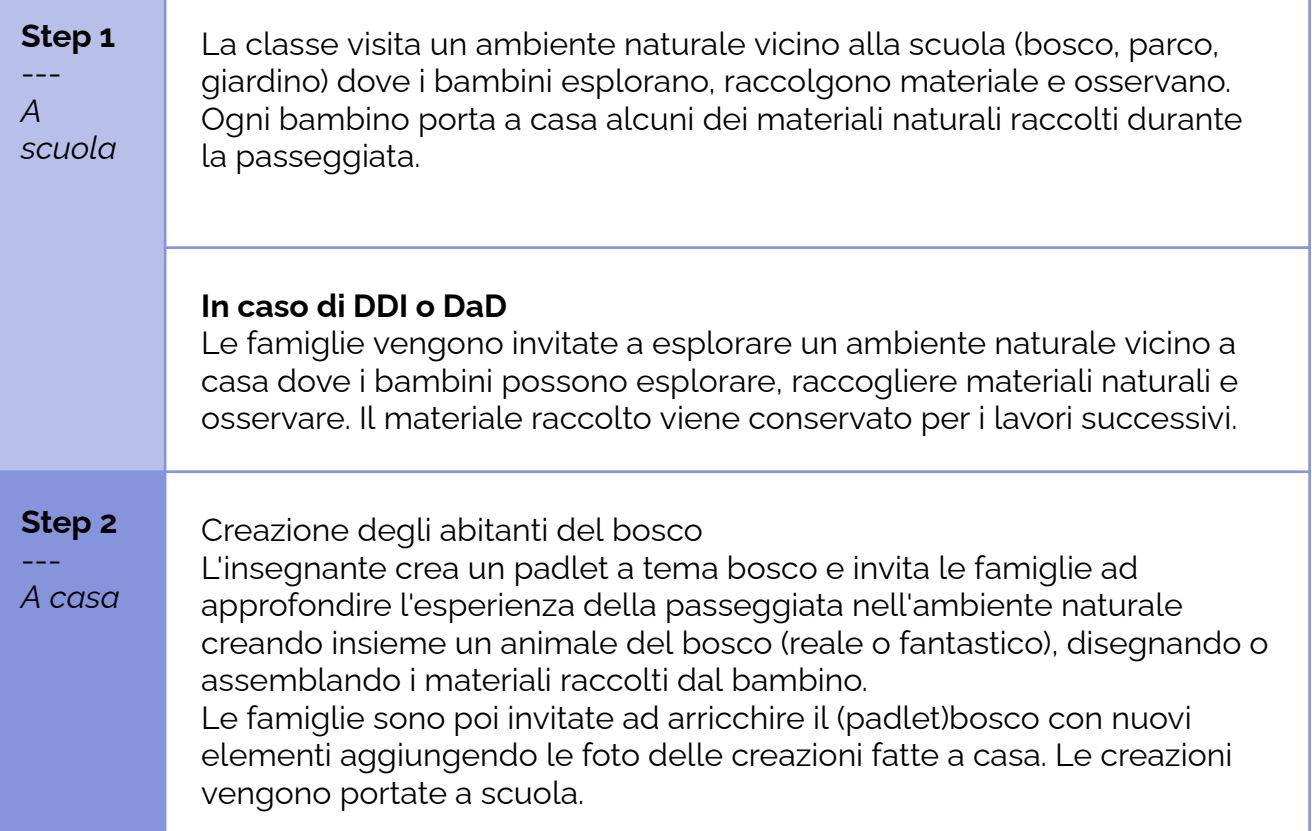

**Step 3** --- *A scuola*

Si raccolgono gli animali portati da casa e si ripete il compito a scuola, utilizzando i materiali raccolti nella fase 1, per la creazione di altri abitanti che i bambini vorrebbero avere nel loro bosco.

Successivamente i bambini iniziano a creare "l'ambiente bosco" preparando il pavimento del bosco in varie stazioni:

In una l'insegnante attacca sul pavimento lunghi fogli di carta bianca (usando ad esempio rotoli di carta bianca per plotter); poi costruisce insieme ai bambini delle "macchine da disegnare" usando pennarelli colorati che attaccano a oggetti che possono facilmente maneggiare e spostare all'interno delle grandi superfici bianche: veicoli, scope, lunghi bastoni, ecc.

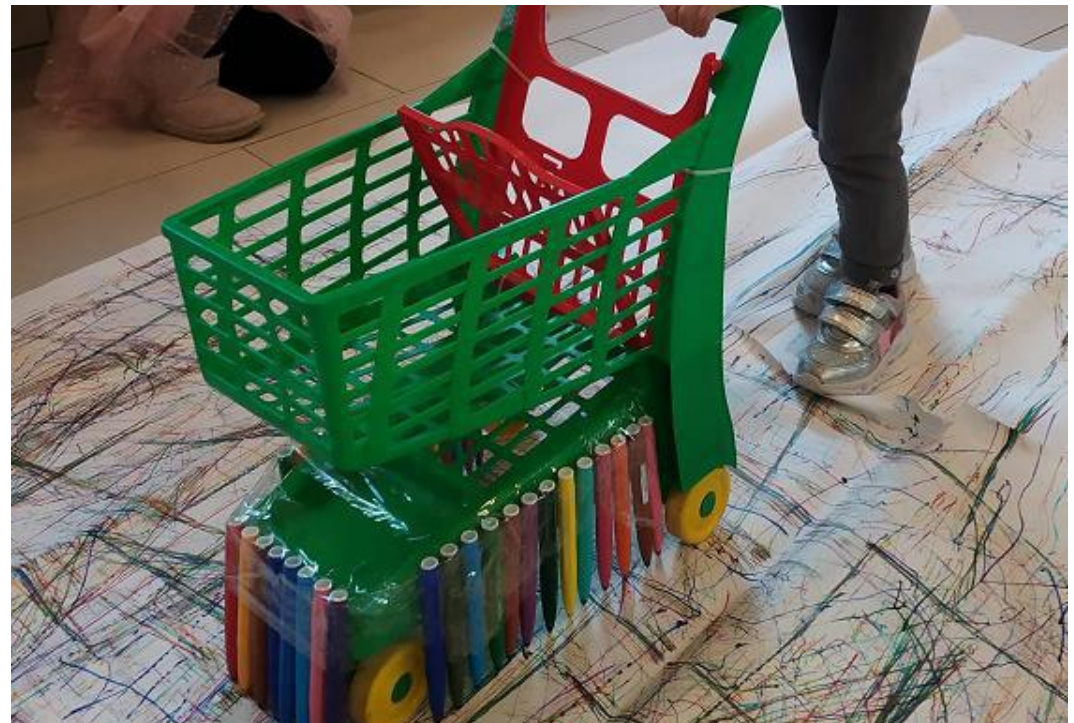

Sui bordi della superficie bianca possono essere esposti altri materiali da disegno con i colori della foresta: spugne, materiali naturali, tamponi, ecc.

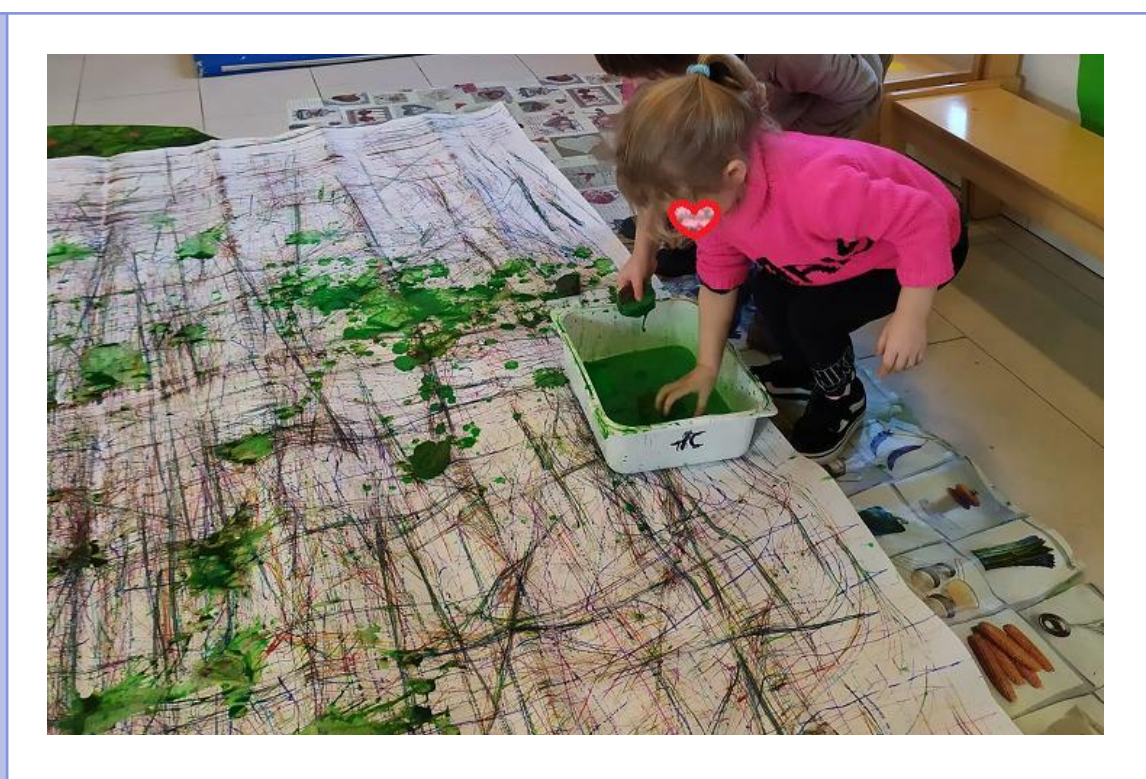

In altre stazioni i bambini utilizzano anche materiali raccolti:

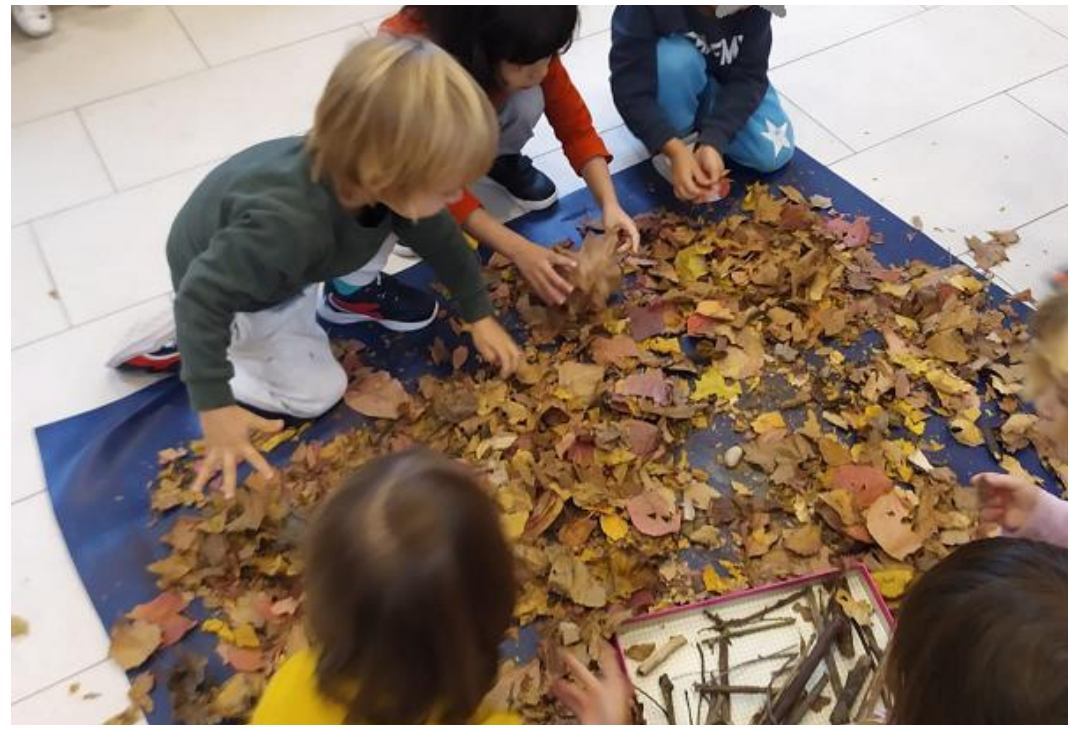

#### **In caso di DDI o DaD**

Le famiglie vengono istruite a creare delle "macchine per disegnare" utilizzando i materiali che hanno a casa e a creare un bosco con cui giocare utilizzando gli animali che hanno creato nella fase 2. Ecco alcuni esempi di "macchine":

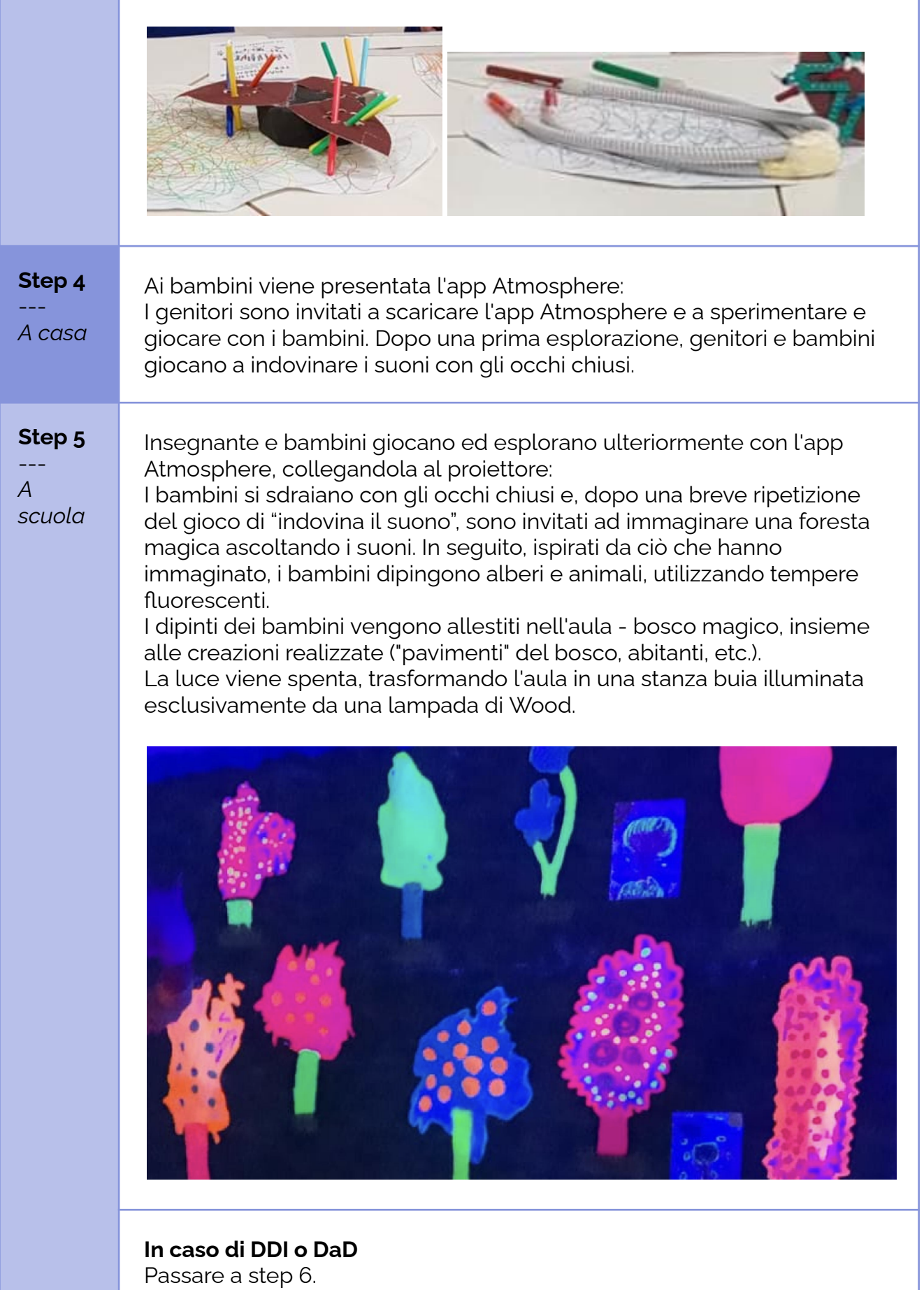

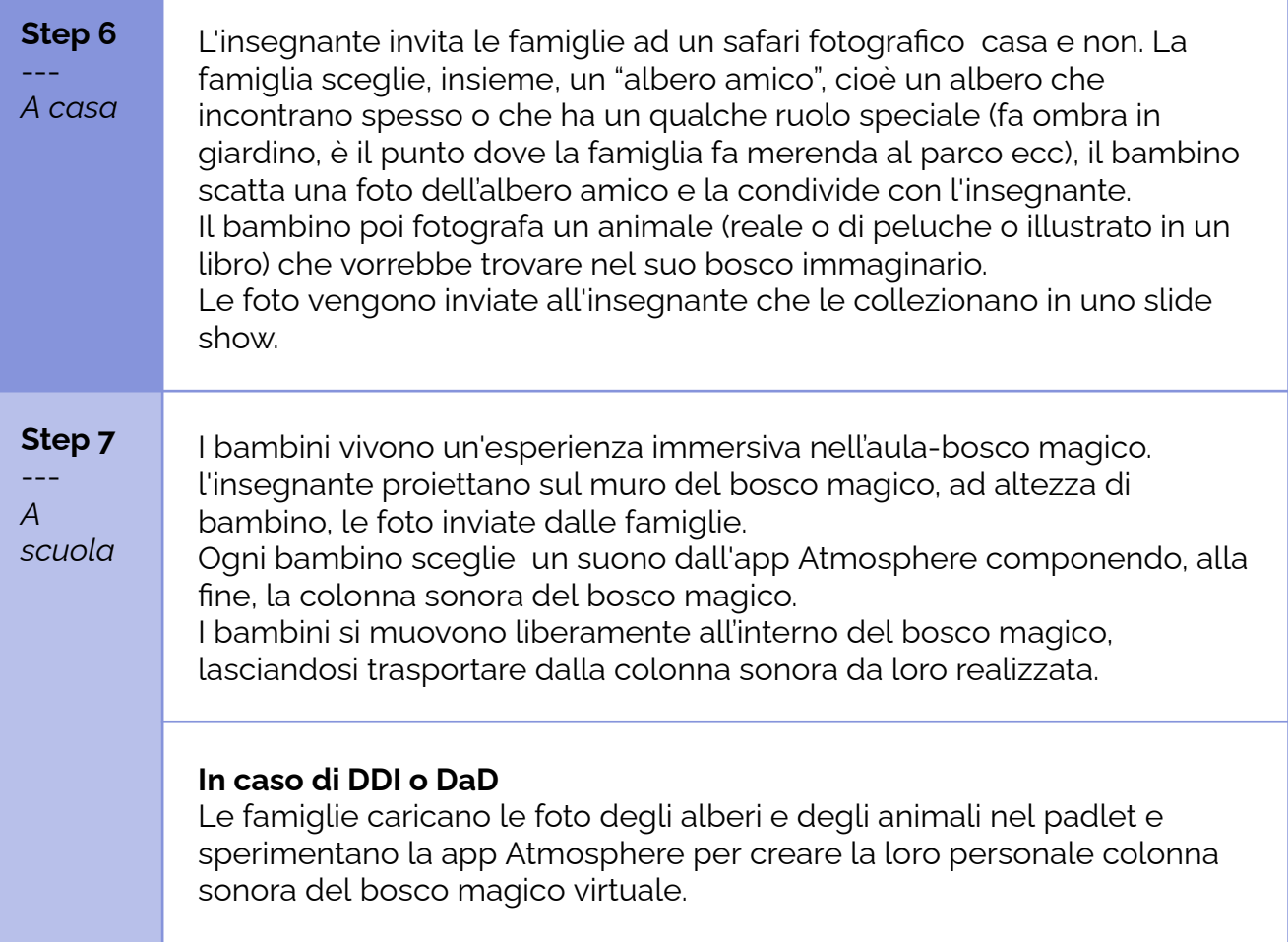

#### **Conclusione**

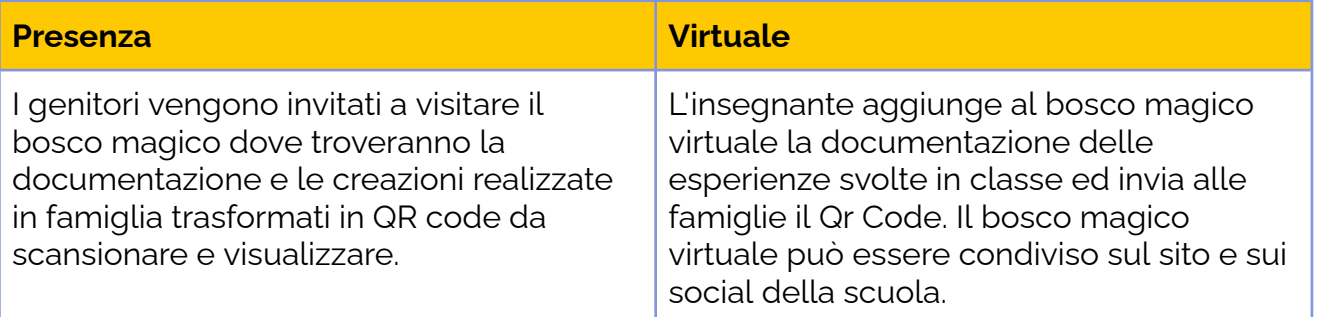

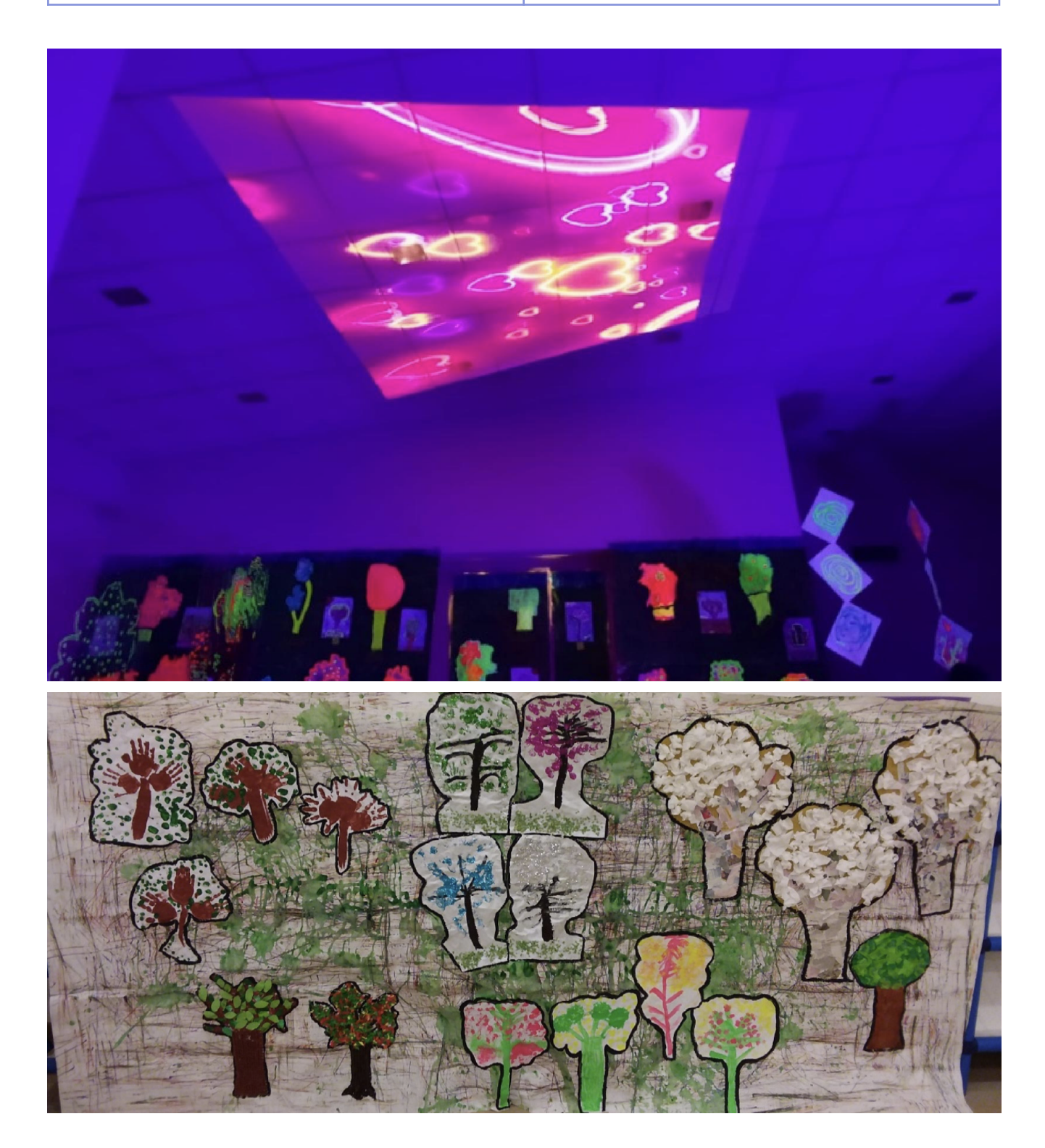